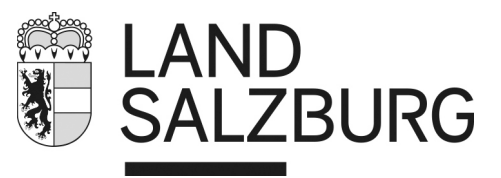

**Soziales** 

Amt der Salzburger Landesregierung Abteilung Soziales Referat "Zentrale Dienste, Planung und Controlling" Postfach 527 **soziales@salzburg.gv.at**

# **Beantragung/Änderung von Berechtigungen im SIS-Internetportal**

Das Land Salzburg stellt im Bereich SIS (Sozialinformationssystem) ein Internet-Portal zur Verfügung, das den Datenaustausch von Abrechnungen zwischen dem Land Salzburg und den Leistungsträgern erleichtert.

Durch den Einsatz des SIS-Internet-Portals steht den Leistungsträgern die Möglichkeit zur Verfügung, Leistungszusicherungen in eigene Datenanwendungen zu laden, Rechnungen online zu übermitteln und Informationen betreffend verrechneter Fälle einzusehen bzw. wieder in die eigene Datenanwendung einzupflegen.

Wenn von der Einrichtung bestätigt wird, dass eine verschlüsselte Mailzustellung möglich ist, so kann auch die vom Land Salzburg erzeugte Gutschrift mittels Mail verschickt werden. Ansonsten erfolgt der Versand der Gutschrift auf dem Postweg.

Alle User der Einrichtung, die mit dem elektronischen Datenaustausch befasst sind, benötigen eine eigene Zugangsberechtigung für das SIS-Internet-Portal.

### **1. Grunddaten der Einrichtung/Rechtsträger**

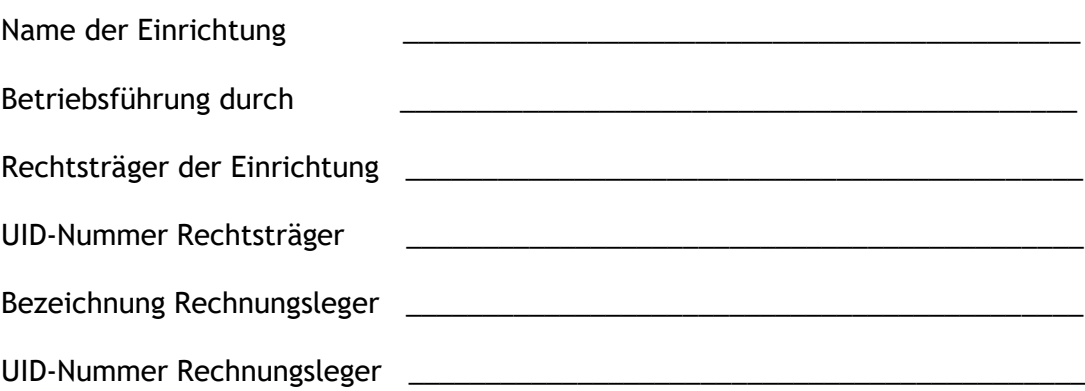

Land Salzburg Form w9120a-10.21 | **www.salzburg.gv.at**

Amt der Salzburger Landesregierung | Abteilung 3 Soziales Postfach 527 | 5010 Salzburg | Österreich | T +43 662 8042-0\* | post@salzburg.gv.at | ERsB 9110010643195

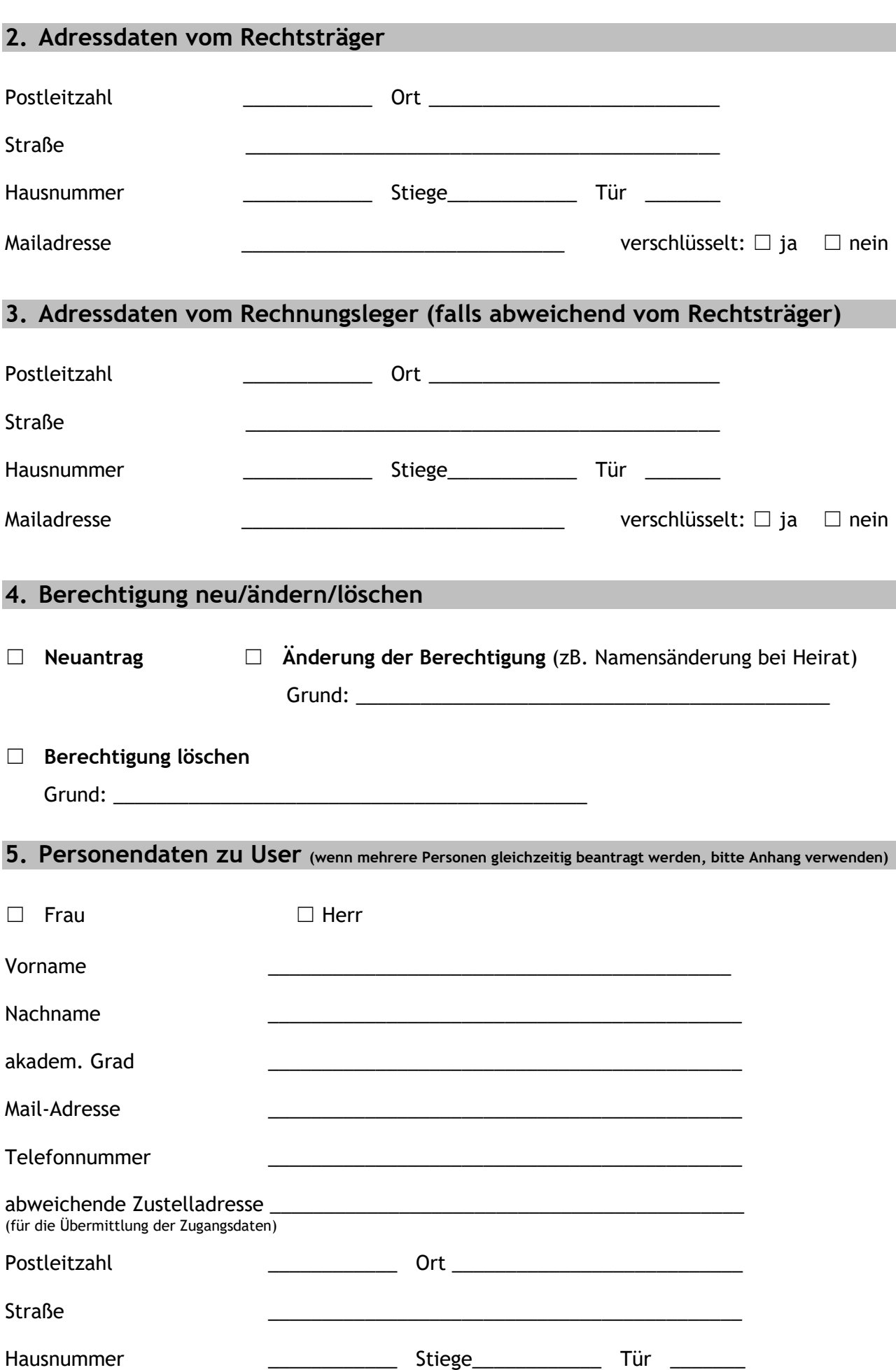

### **6. Rollen im SIS-Internetportal**

☐ **SIS-I Sachbearbeiter** (berechtigt zur **Einsichtnahme** über Genehmigungen und Verrechnungen)

☐ **SIS-I Verrechnung** (berechtigt zum **Übermitteln von Rechnungen**)

☐ **SIS-I Sachbearbeiter und SIS-I Verrechnung**

## **7. Bankverbindung für Rechnungslegung**

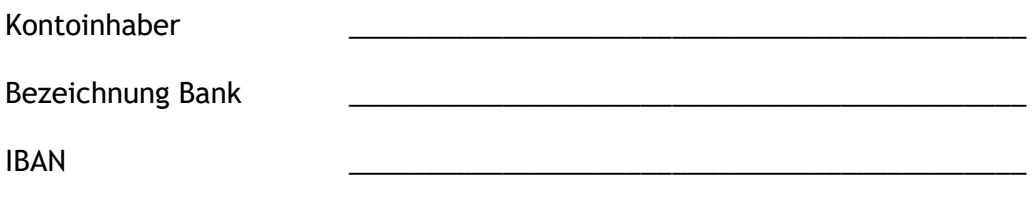

#### **8. Rechtsbelehrung**

Ich versichere hiermit, vorstehende Angaben der Wahrheit entsprechend gemacht zu haben und nehme zur Kenntnis, dass Änderungen (Namensänderungen, Änderung der Berechtigungsrollen, Austritt) umgehend bekannt gegeben werden müssen.

Die Bedienernummer dient zur eindeutigen Identifizierung in der Informatik und ist im Zusammenhang mit dem zugehörigen Passwort zu verwenden. Das Passwort ist ein wesentlicher Bestandteil der Sicherheitseinrichtungen. Die Weitergabe des Passwortes an andere Personen ist daher absolut unzulässig und stellt einen schweren Verstoß gegen die Verschwiegenheitspflicht dar. Sobald das Passwort, trotz aller gebotenen Sorgfalt, einer anderen Person bekannt geworden ist oder auch nur der Verdacht hierauf besteht, ist dieses sofort zu ändern.

 $\Box$  Ich habe diese Rechtsbelehrung gelesen und ausdrücklich zur Kenntnis genommen.

#### **9. Unterschrift (wenn mehrere Personen gleichzeitig beantragt werden, bitte zusätzlich Anhang verwenden)**

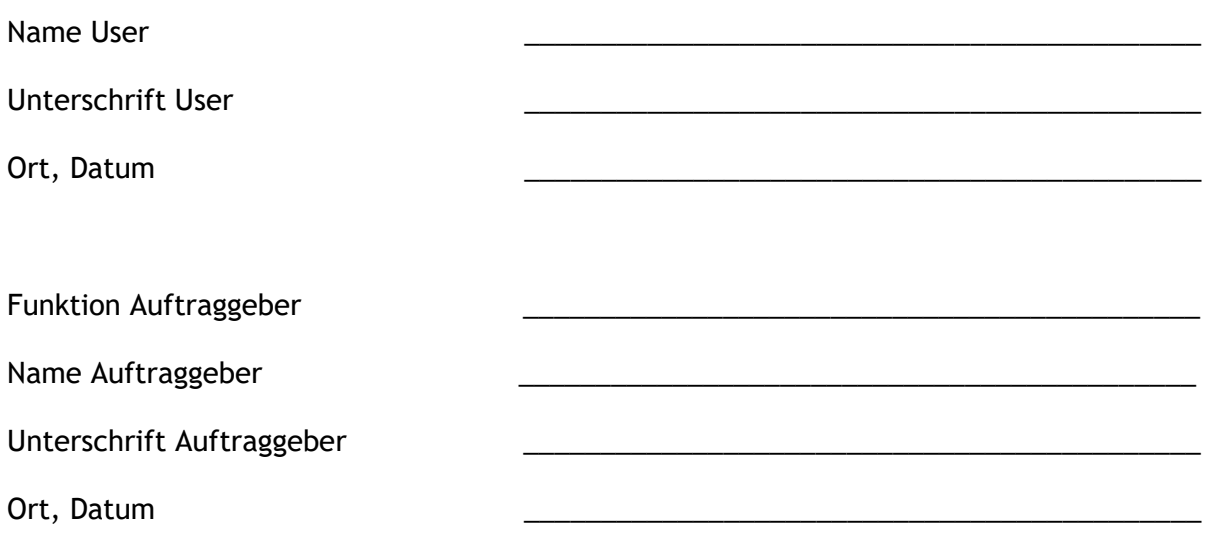

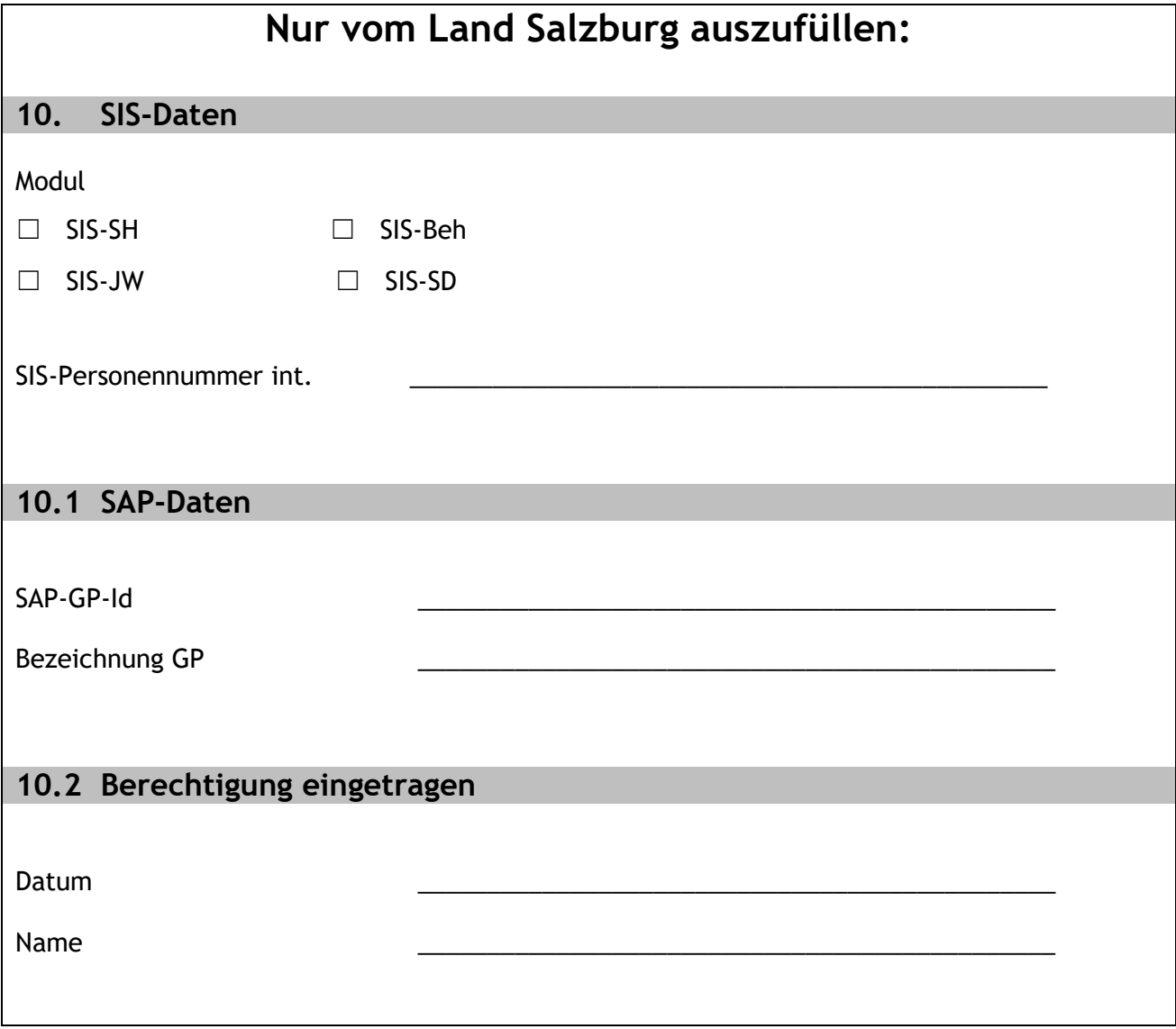